## **Login Change Request Form**

Privileged and Confidential Peer Review Release or disclosure of this document Is prohibited in accordance with Code of Virginia 8.01-581.17

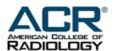

## Diagnostic Modality Accreditation Programs 1891 Preston White Drive Reston, VA 20191

All login changes **must** be authorized by the listed Supervising Physician or the Facility Administrator.

Login users are the primary contact on the accreditation account. The login user has access to complete online applications, testing packages, and update any changes for the facility after accreditation is achieved. Failure to maintain a current login person may result in communication delays from the ACR.

Each modality can only be assigned to one email address; you cannot have more than one email access the same modality ID number. You may have more than one modality assigned to an email address.

| All fields must be completed                 |                                                                               |                                                                                                    |                                 |
|----------------------------------------------|-------------------------------------------------------------------------------|----------------------------------------------------------------------------------------------------|---------------------------------|
| Print First & Last Name:                     |                                                                               |                                                                                                    |                                 |
|                                              |                                                                               |                                                                                                    |                                 |
| Login Con                                    | Login Contact Phone Number:                                                   |                                                                                                    |                                 |
| List below all applicated begin with CTAP, M | MRAP, NMAP, PETAP, UAP, BUAP, B<br>876, NMAP 59123, UAP 07559. <b>Login</b>   | In for mammography accounts. It to be assigned to the above user. Applicable diagramman diagramman and the state of the state of the st | number that starts with 0 or 5. |
|                                              | Submit a Ticket with the completed the https://accreditationsupport.acr.org/s | form through accreditation support                                                                                                    |                                 |
| Superv                                       | ising Physician or Facility Administr                                         | rator (Print Name)                                                                                                    |                                 |
| (Signa                                       | .ture)                                                                        | ( Date )                                                                                                    |                                 |